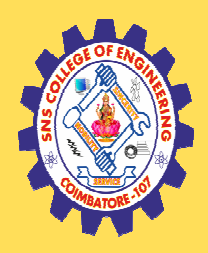

# **SNS COLLEGE OF ENGINEERING**

Kurumbapalayam (Po), Coimbatore – 641 107

#### **An Autonomous Institution**

Accredited by NBA – AICTE and Accredited by NAAC – UGC with 'A' Grade Approved by AICTE, New Delhi & Affiliated to Anna University, Chennai

#### **DEPARTMENT OF COMPUTER SCIENCE AND ENGINEERING-IOT Including Cyber Security &BCT**

#### COURSE NAME : 19ITT201-DATA STRUCTURES

#### II YEAR / III SEMESTER

### Unit 1- LINEAR STRUCTURES AND TREES

Topic 6 : Circular Linked List Based Implementation

LINEAR STRUCTURES AND TREES / 19ITT201 - DATA STRUCTURES /Mr.R.Kamalakkannan/CSE-IOT/SNSCE

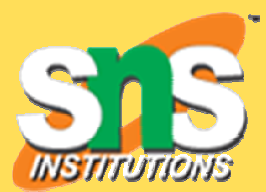

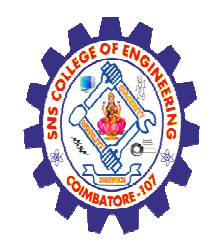

#### **Problem**

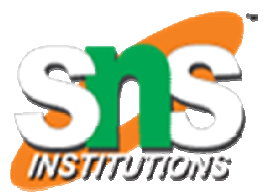

Depending on implementation, inserting at start of list would require doing <sup>a</sup> search for the last node which could be expensive. Finding end of list and loop control is harder (no NULL's to mark beginning and end)

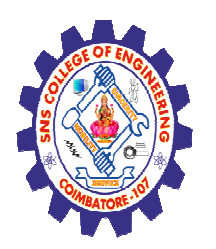

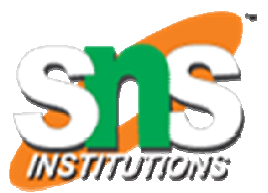

#### Define Circular Linked List

• A circular linked list is a sequence of elements in which every element has a link to its next element in the sequence and the last element has <sup>a</sup> link to the first element.

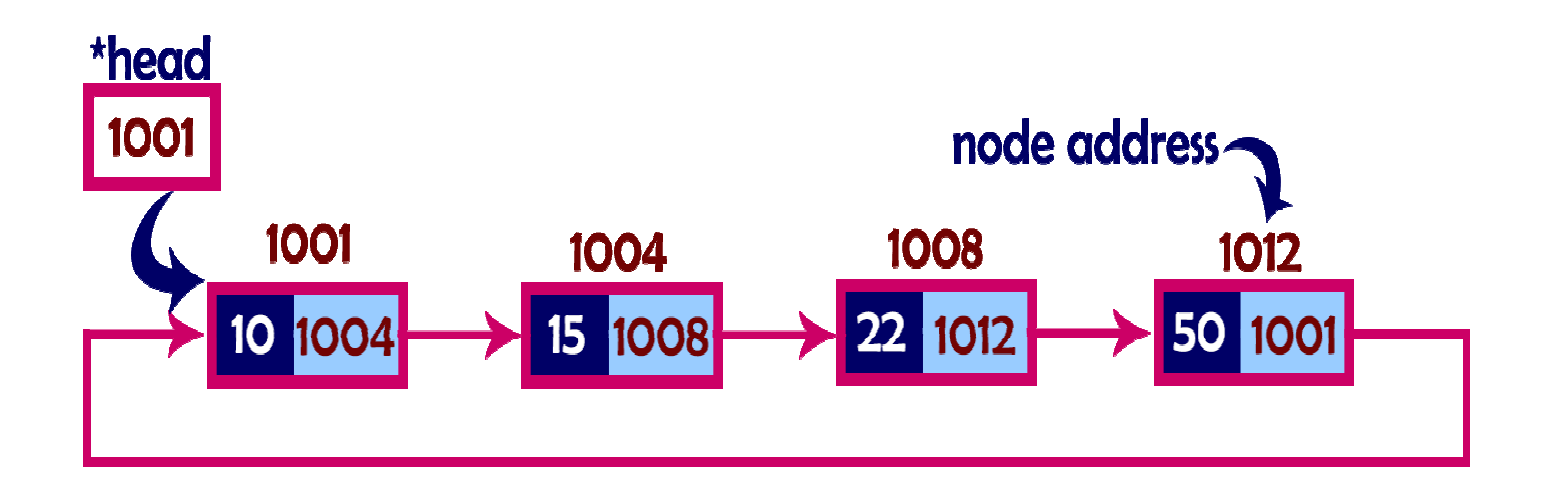

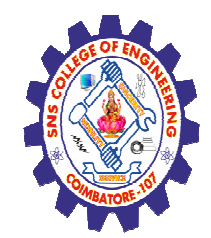

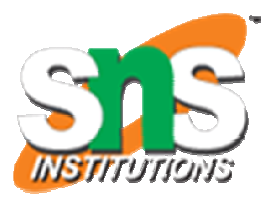

Basic Operations

Following are the basic operations supported by a list.

In <sup>a</sup> circular linked list, the insertion operation can be performed in

three ways. They are as follows...

 $\triangleright$  Inserting At Beginning of the list

 $\blacktriangleright$ Inserting At End of the list

 $\triangleright$  Inserting At Specific location in the list

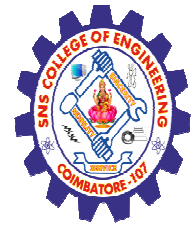

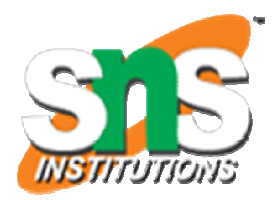

#### 1. Creation of list

```
A linked list node struct Node {
  int data;
  Node* next;Node(int x)
  \{data = x;next = NULL;}};
```
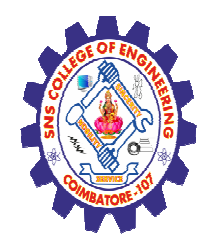

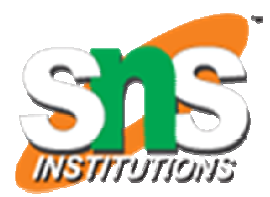

#### **Add a node at the front.**

We can use the following steps to insert a new node at beginning of the circular linked list...

**Step 1 -** Create a **newNode** with given value.

**Step 2 -** Check whether list is **Empty**(**head** == **NULL** )

**Step 3 -** If it is **Empty** then,

set **head**= **newNode** and **newNode →next**= **head** .

**Step 4 -** If it is **Not Empty** then, define a Node pointer '**temp**' and initialize with '**head**'.

**Step 5 -** Keep moving the '**temp**' to its next node until it reaches to the last node (until '**temp → next** == **head**').

**Step 6 -** Set '**newNode → next** =**head**', '**head**= **newNode**' and '**temp →next**= **head**'.

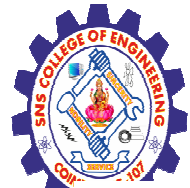

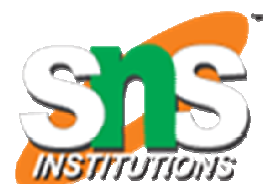

void insertAtBeginning(int value)

```
{ struct Node *newNode;newNode = (struct Node*)malloc(sizeof(struct Node)); newNode -> data = value; if(head == NULL){ head = newNode; newNode -> next = head;} else { struct Node *temp = head;while(temp -> next != head)
temp = temp \rightarrow next;newNode -> next = head; head = newNode;temp \rightarrow next = head;} printf("\nInsertion success!!!"); }
```
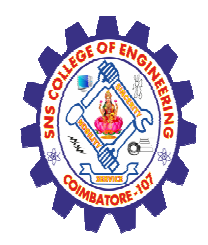

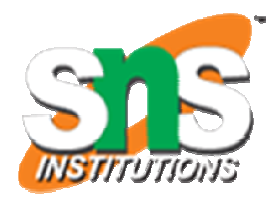

**2)** We can use the following steps to insert <sup>a</sup> new node after <sup>a</sup> node in the circular linked list...

**Step <sup>1</sup> -** Create <sup>a</sup> **newNode** with <sup>g</sup>iven value.

**Step <sup>2</sup> -** Check whether list is **Empty** (**head** == **NULL**)

**Step <sup>3</sup> -** If it is **Empty** then, set **head** <sup>=</sup> **newNode** and **newNode <sup>→</sup> next** <sup>=</sup> **head**.

**Step <sup>4</sup> -** If it is **Not Empty** then, define <sup>a</sup> node pointer **temp** and initialize with **head**.

**Step <sup>5</sup> -** Keep moving the **temp** to its next node until it reaches to the node after which we want to insert the newNode (until **temp1 <sup>→</sup> data** is equa<sup>l</sup> to **location**, here location is the node value after which we want to insert the newNode).

**Step 6 -** Every time check whether **temp** is reached to the last node or not. If it is reached to last node then displam **'Given node is not found in the list!!! Insertion not possible!!!'** and terminate the function. Otherwise move the **temp** to next node.

**Step <sup>7</sup> -** If **temp** is reached to the exact node after which we want to insert the newNode then check whether it is last node (temp  $\rightarrow$  next == head).<br>Sten 8 - If temn is last node then set temn  $\rightarrow$  1

**Step <sup>8</sup> -** If **temp** is last node then set **temp <sup>→</sup> next** <sup>=</sup> **newNode** and **newNode <sup>→</sup> next** <sup>=</sup> **head**.

**Step <sup>8</sup> -** If **temp** is not last node then set **newNode <sup>→</sup> next** <sup>=</sup> **temp <sup>→</sup> next** and **temp <sup>→</sup> next** <sup>=</sup> **newNode**.

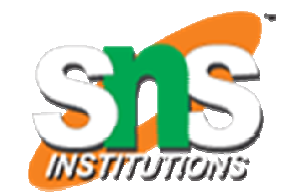

void insertAfter(int value, int location)

```
{
struct Node *newNode; newNode = (struct Node*)malloc(sizeof(struct Node));newNode -> data = value; if(head == NULL){
head = newNode; newNode -> next = head;} else { struct Node *temp = head; while(temp -> data != location)
\{
if(temp -> next == head){
printf("Given node is not found in the list!!!");goto EndFunction;}
else { temp = temp -> next;} } newNode -> next = temp -> next;temp -> next = newNode; printf("\nInsertion success!!!");} EndFunction:}
```
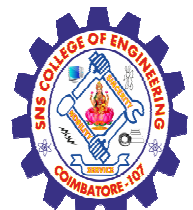

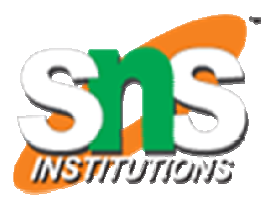

#### **3) Add a node at the end.**

#### **Inserting At End of the list**

We can use the following steps to insert a new node at end of the circular linked list...

- **Step 1 -** Create a **newNode** with given value.
- **Step 2 -** Check whether list is **Empty** (**head** == **NULL**).
- **Step 3 -** If it is  $\bf{Empty}$  then, set  $\bf{head} = \bf{newNode}$  and  $\bf{newNode} \rightarrow \bf{open}$
- **next** <sup>=</sup> **head**.
- **Step 4 -** If it is **Not Empty** then, define a node pointer **temp** and initialize with **head**.
- **Step 5 -** Keep moving the **temp** to its next node until it reaches to the last node in the list (until **temp <sup>→</sup> next** == **head**).
- **Step 6 -** Set **temp <sup>→</sup> next** <sup>=</sup> **newNode** and **newNode <sup>→</sup> next** <sup>=</sup> **head**.

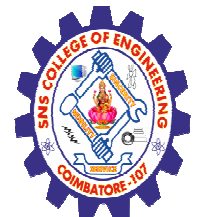

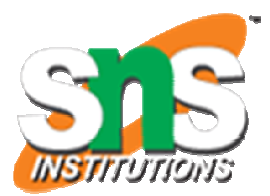

```
void insertAtEnd(int value) {
struct Node *newNode;
```

```
newNode = (struct Node*)malloc(sizeof(struct Node)); newNode -> data = value;if(head == NULL){
head = newNode; newNode -> next = head;}
else{
struct Node *temp = head;while(temp \rightarrow next != head) temp = temp \rightarrow next;
temp -> next = newNode; newNode -> next = head;} printf("\nInsertion success!!!");}
```
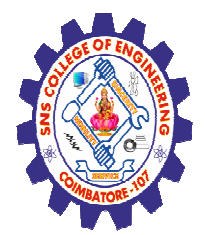

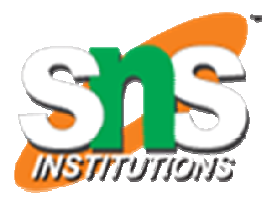

### **Activity**

**LINEAR STRUCTURES AND TREES / 19ITT201 - DATA STRUCTURES /Mr.R.Kamalakkannan/CSE-IOT/SNSCE**

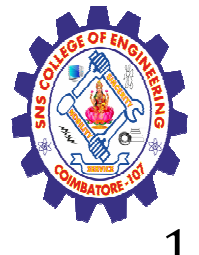

#### **Advantages**

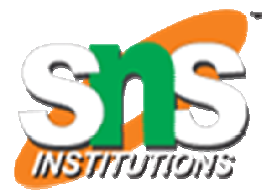

- Any node can be a starting point. We can traverse the whole list by starting from any point. We just need to stop when the first visited node is visited again.
- 2. Useful for implementation of queue. Unlike this implementation, we don't need to maintain two pointers for front and rear if we use circular linked list
- 3. Circular Doubly Linked Lists are used for implementation of advanced data structures like <u>Fibonacci Heap</u>.

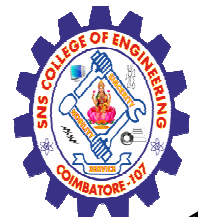

### **Disadvantages**

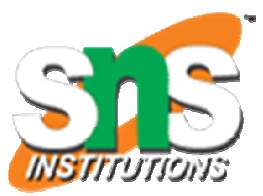

- It is not easy to reverse the linked list.
- 2. If proper care is not taken, then the problem of infinite loop can occur.
- 3. If we at a node and go back to the previous node, then we can not do it in single step.
- 4. Instead we have to complete the entire circle by going through the in between nodes and then we will reach the required node.

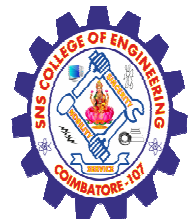

## **Assessment 1**

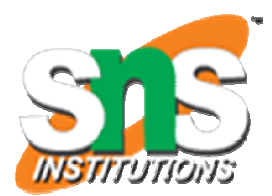

1. List out the advantages of circular linked list based implementation

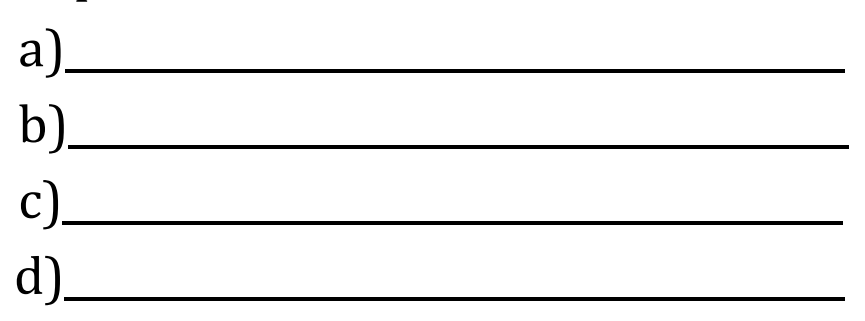

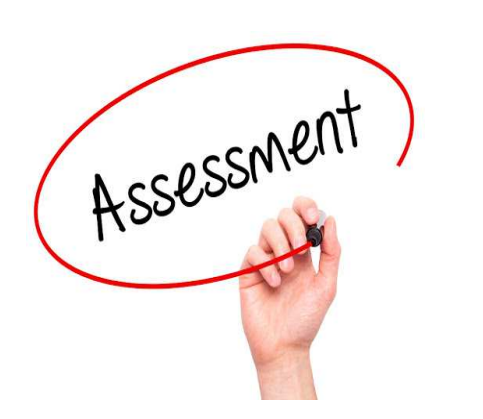

 $2$ . Identify the disadvantages of circular linked list based implementation

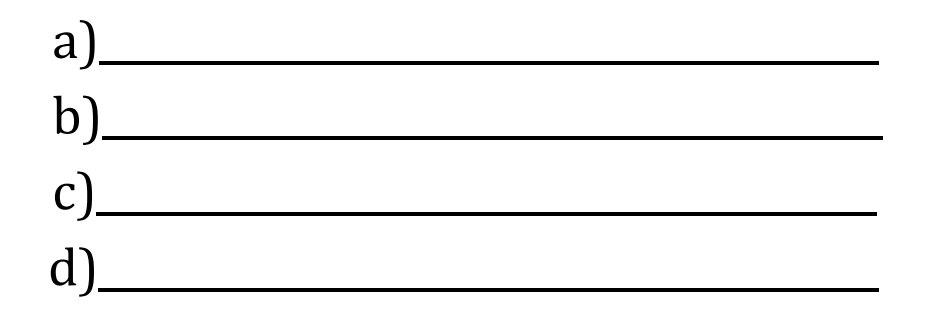

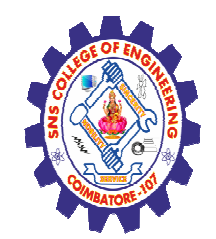

## **REFERENCES**

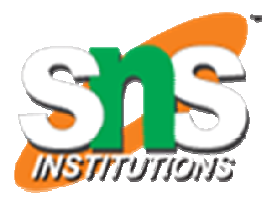

1. M. A. Weiss, "Data Structures and Algorithm Analysis in C", Pearson Education, 8<sup>th</sup> Edition, 2007. [Unit I, II, III, IV, V]

2. A. V. Aho, J. E. Hopcroft and J. D. Ullman, "Data Structures and Algorithms", Pearson Education, <sup>2</sup>nd Edition, <sup>2007</sup> [Unit IV].

3. A.M.Tenenbaum, Y. Langsam and M. J. Augenstein, "Data Structures using C",PearsonEducation, <sup>1</sup>st Edition, 2003.(UNIT I,II,V)

4.https://www.moutube.com/watch?v=0xoYNbVTiSE&t=256s

## **THANK YOU**